# **EM***plus***600 PT100(TCJ, TCK)**

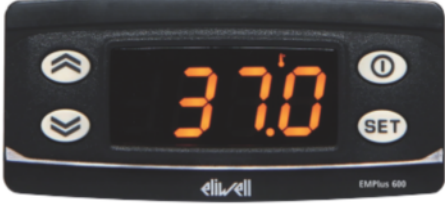

**Kurzanleitung Benutzer 10/2015** 

# **Programmierung:**

**"SET"**-Taste für ca. 5 Sekunden drücken und es erscheint der erste Parameter-Code (z.B. **"HAL"**).

Zum Durchgehen der übrigen Parameter die Tasten "**↑**" oder "↓" benutzen.

Zum Ändern des Parameters die Taste "SET" drücken und loslassen, dann den gewünschten Wert mit den Tasten " $\uparrow$ " oder " $\uparrow$ " eingeben, mit der Taste **"SET"** bestätigen und dann zum nächsten Parameter übergehen.

Wenn die Tastatur für mehr als 15 Sekunden nicht betätigt wird (Time-out) oder wenn die Taste **""** einmal gedrückt wird, so wird der zuletzt auf dem Display angezeigte Wert bestätigt und man kehrt zur vorausgehenden Anzeige zurück.

## **Anzeige ausschalten / einschalten:**

Die Anzeige kann durch mindestens 5 Sekunden langes Drücken der Taste **""** ausgeschaltet werden. In diesem Zustand erscheint am Display der rote Punkt. Zum Einschalten wieder 5 Sekunden die Taste "<sup>1"</sup> drücken.

**HINWEIS:** Werden ein oder mehrere Parameter aus der Konfiguration geändert, MUSS die Anzeige zum ordnungsgemässen Betrieb aus- und wieder eingeschaltet werden (Spannungsversorgung trennen).

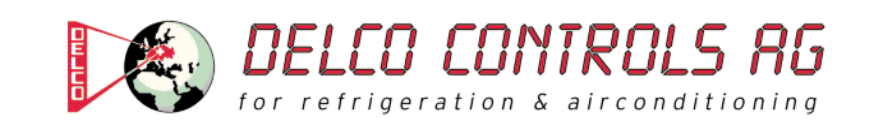

## **Beschreibung der Parameter**

#### (ANZEIGE)

**HAL: Obere Alarmgrenze (HAL=Higher ALarm)**  Alarm max. Temperatur. Wert der Temperatur (Absolutwert), bei deren Überschreitung der Alarm angezeigt wird. **Zulässiger Bereich: "LAL" bis 1999 (DP bis 199,9) °C < Werkseinstellung: "1200" >** 

#### **LAL: Untere Alarmgrenze (LAL=Lower ALarm)**

Alarm min. Temperatur. Wert der Temperatur (Absolutwert), bei deren Unterschreitung der Alarm angezeigt wird. Zulässiger Bereich: -328 (DP bis -199,9) bis "HAL" °C **< Werkseinstellung: "-199" >** 

**LOC: Tastatur-Sperrung (LOC=keyboard - LOCk)** 

Es besteht immer die Möglichkeit, die Programmierung der Parameter aufzurufen und dieselben zu ändern, einschliesslich des Status dieses Parameters, um das Entsperren der Tastatur zu ermöglichen. **n** (0) = Nein (no), **y** (1) = Ja (yes) **< Werkseinstellung: "n" >** 

**PS1: Passwort 1 (PS1=PaSsword 1)**  Gestattet, falls befähigt (von 0 verschiedener Wert) den Zugang zu den Parametern des Niveaus "Benutzer". **Zulässiger Bereich: 0 bis 250 < Werkseinstellung: "0" >** 

#### **ndt: Anzeige mit Kommastelle (ndt=number display type)**

Anzeige mit Dezimalpunkt. **n**  $(0)$  = Nein  $(no)$ , **y**  $(1)$  = Ja (yes) **< Werkseinstellung: "n" >** 

#### **CA1: Kalibrierung 1 (CA1=CAlibration 1)**

Positiver oder negativer Temperaturwert, der zu dem von der Temperatursonde gelesenen Wert addiert wird. **Zulässiger Bereich: -30 bis 30 (-30,0 bis 30,0) °C**  < Werkseinstellung: ..0" >

#### (KONFIGURATION)

**H00: Wahl des Sondentyps, TCJ, TCK oder PT100 Jtc** (0) = TCJ, **Htc** (1) = TCK, **Pt1** (2) = PT100 **< Werkseinstellung: "Pt1" >** 

**rEL: Version des Instruments (rEL=rELease firmware)**  Parameter, der nur abgelesen werden kann (z.B. .2").

**tAb: Konfigurationscodierung des Instruments (tAb=tAble of parameters)**  Parameter, der nur abgelesen werden kann (z.B. "3").

### **PA2: → Zugang zu den Parametern des Niveaus 2 (Information auf Anfrage)**

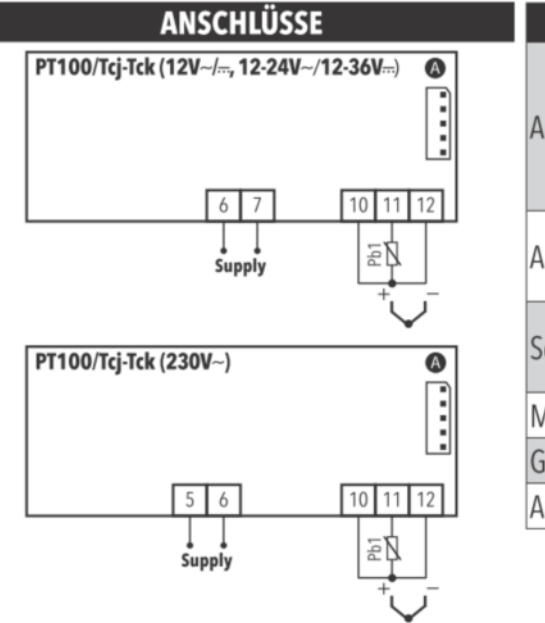

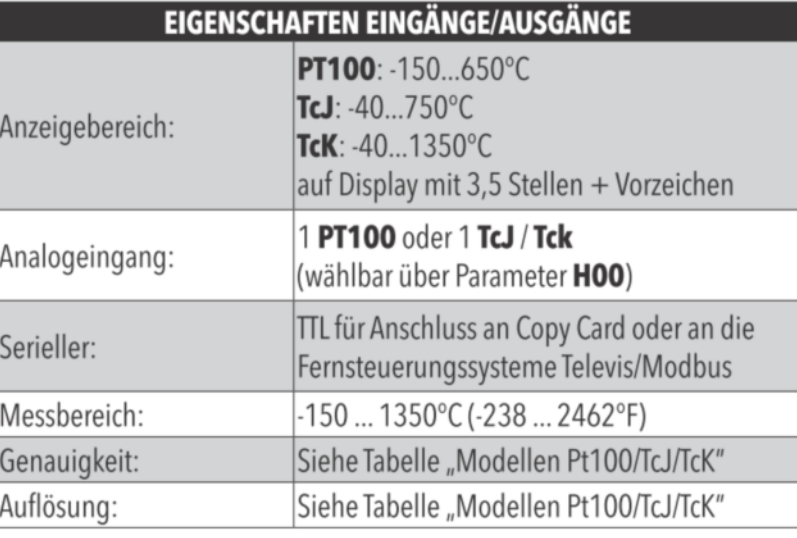

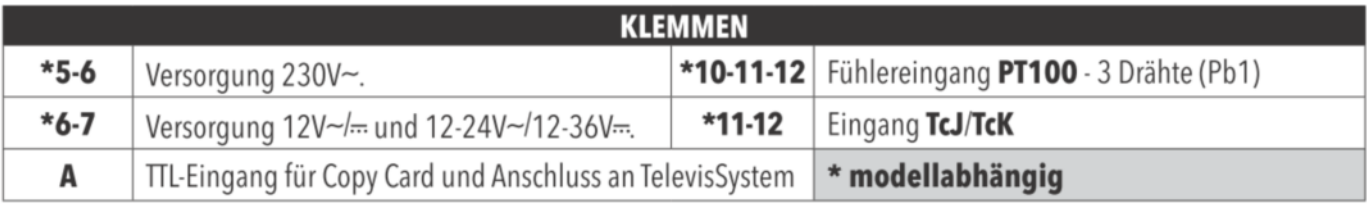

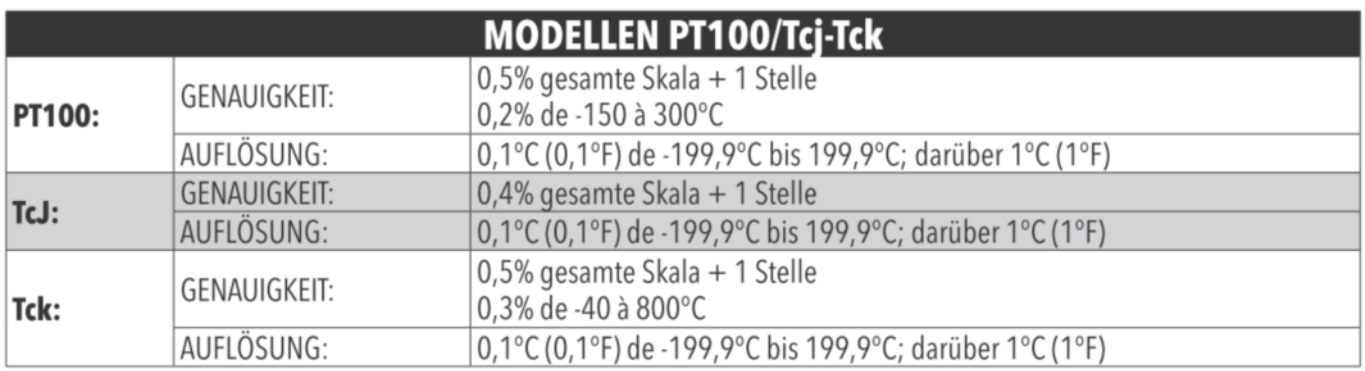